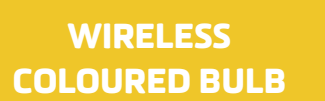

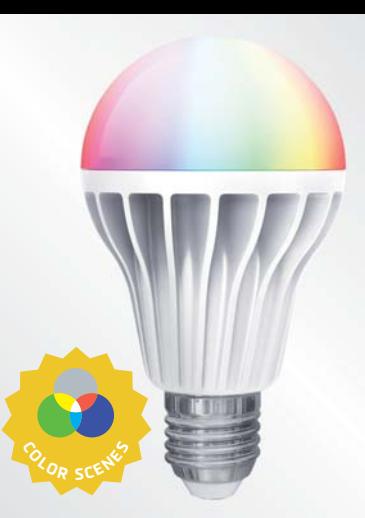

## Bulb - assembly and settings / how to do it? Control

ihc-marf

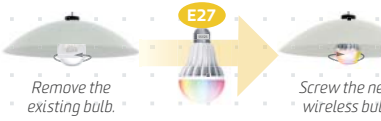

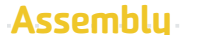

*Replace your existing bulb with the wireless-controlled bulb.*

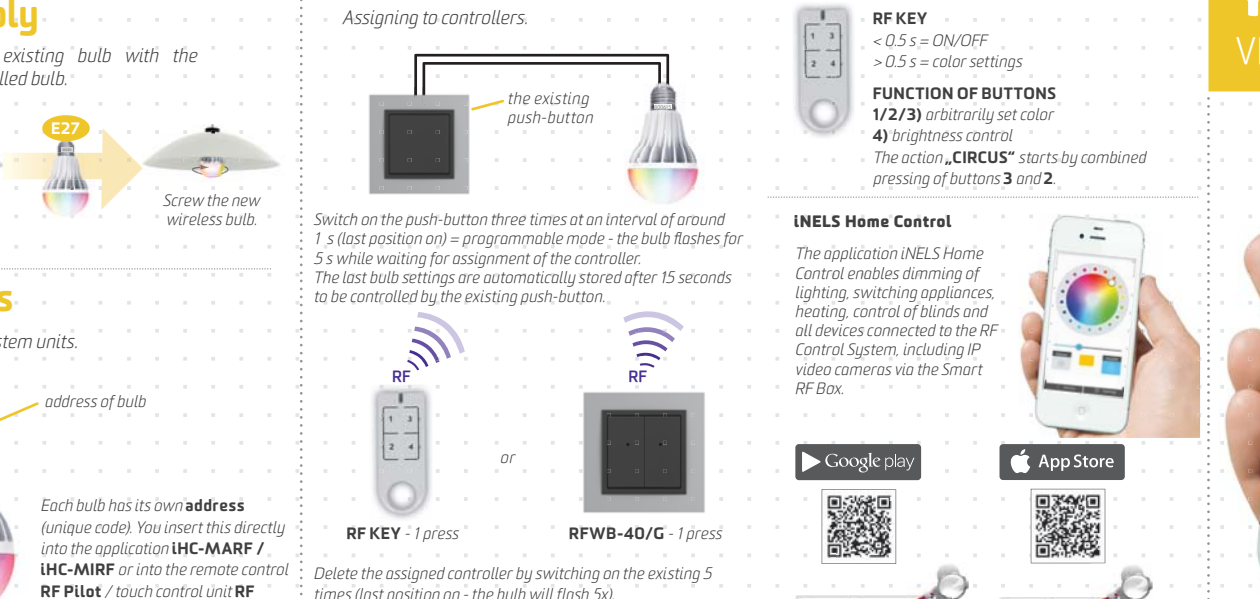

## *Assigning to system units.*

Touch*.*

**Settings** 

## WE CAN CONTROL YOUR HOME VIA SMARTPHONE!

 $\bullet$   $-$ 

Blinds

Heating

**OU RGB Light** 

Dimmed light

Switching so. (B)

Thermometer

MY HOUSE

**Smart RF Box**

and the control

the control of the control of

-

 $\bullet$ 

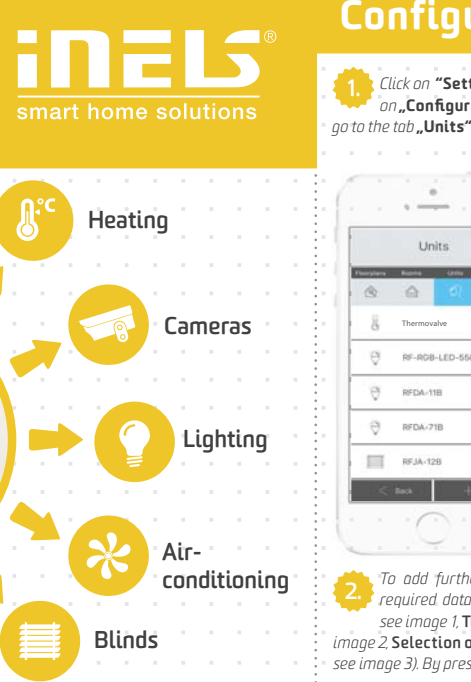

## Configuring the application / how to do it?

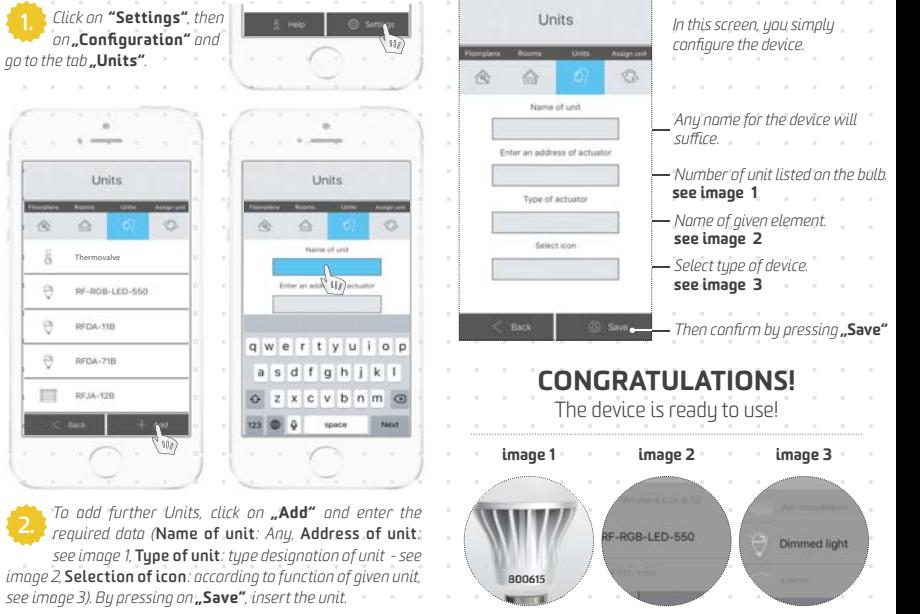